# CS440/ECE448 Lecture 10: Perceptron

Mark Hasegawa-Johnson, 2/2024

These slides are in the public domain. Re-use, remix, redistribute at will.

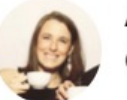

Aliza Aufrichtig @alizauf · Mar 4 Garlic halved horizontally = nature's Voronoi diagram?

en.wikipedia.org/wiki/Voronoi\_d...

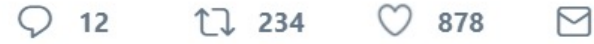

## **Outline**

- Linear Classifiers
- Gradient descent
- One-hot vectors and the perceptron loss function
- Perceptron learning algorithm

#### Linear classifier: Notation

- The observation  $x^T = [x_1, ..., x_d]$  is a real-valued vector (d is the number of feature dimensions)
- The class label  $y \in \mathcal{Y}$  is drawn from some finite set of class labels.
- Usually the output vocabulary,  $y$ , is some set of strings. For convenience, though, we usually map the class labels to a sequence of integers,  $\mathcal{Y} = \{1, ..., v\}$ , where v is the vocabulary size

### Linear classifier: Definition

A linear classifier is defined by

 $f(x) = \argmax W x + b$ 

where:

$$
\mathbf{Wx} + \mathbf{b} = \begin{bmatrix} w_{1,1} & \cdots & w_{1,d} \\ \vdots & \ddots & \vdots \\ w_{v,1} & \cdots & w_{v,d} \end{bmatrix} \begin{bmatrix} x_1 \\ \vdots \\ x_d \end{bmatrix} + \begin{bmatrix} b_1 \\ \vdots \\ b_v \end{bmatrix} = \begin{bmatrix} w_1^T x + b_1 \\ \vdots \\ w_v^T x + b_v \end{bmatrix}
$$

 $w_k$ ,  $b_k$  are the **weight vector** and **bias** corresponding to **class k**, and the argmax function finds the element of the vector  $wx$  with the largest value.

There are a total of  $v(d + 1)$  trainable parameters: the elements of the matrix w.

## Example

Consider a two -class classification problem, with

$$
\mathbf{w}_1^T = [w_{1,1}, w_{1,2}] = [2,1] \n\mathbf{w}_2^T = [w_{2,1}, w_{2,2}] = [1,2]
$$

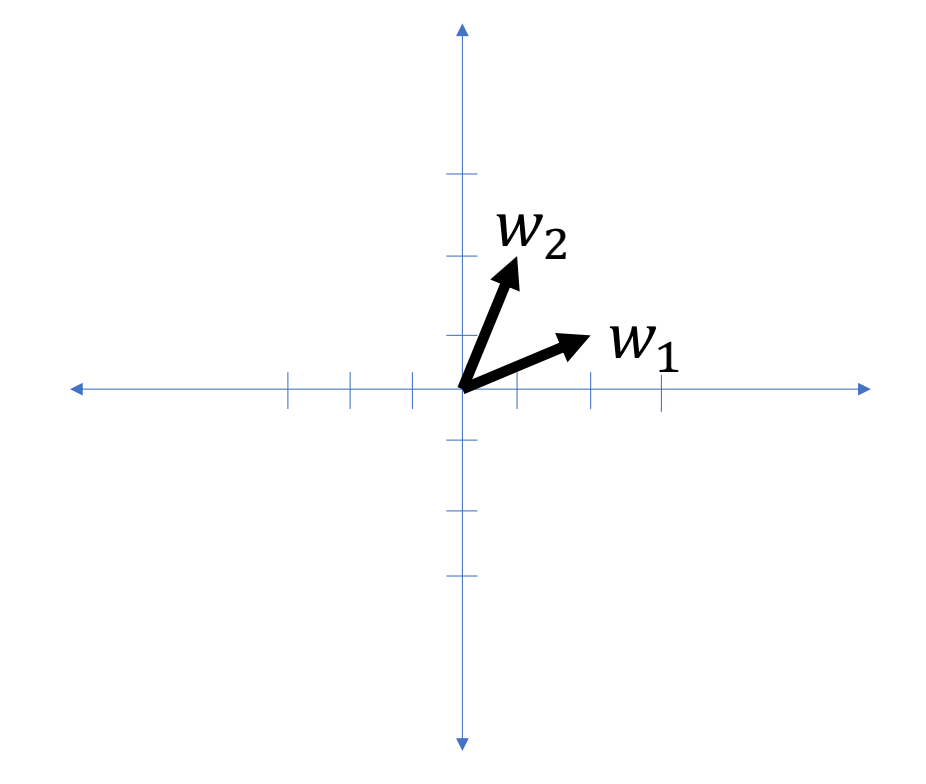

#### Example

Notice that in the two -class case, the equation

$$
f(\pmb{x}) = \arg\max \pmb{W}\pmb{x} + \pmb{b}
$$

Simplifies to

$$
f(x) = \begin{cases} 1 & \mathbf{w}_1^T x + b_1 > \mathbf{w}_2^T x + b_2 \\ 2 & \mathbf{w}_1^T x + b_1 < \mathbf{w}_2^T x + b_2 \end{cases}
$$

The class boundary is the line whose equation is

$$
(\mathbf{w}_2 - \mathbf{w}_1)^T \mathbf{x} + (b_2 - b_1) = 0
$$

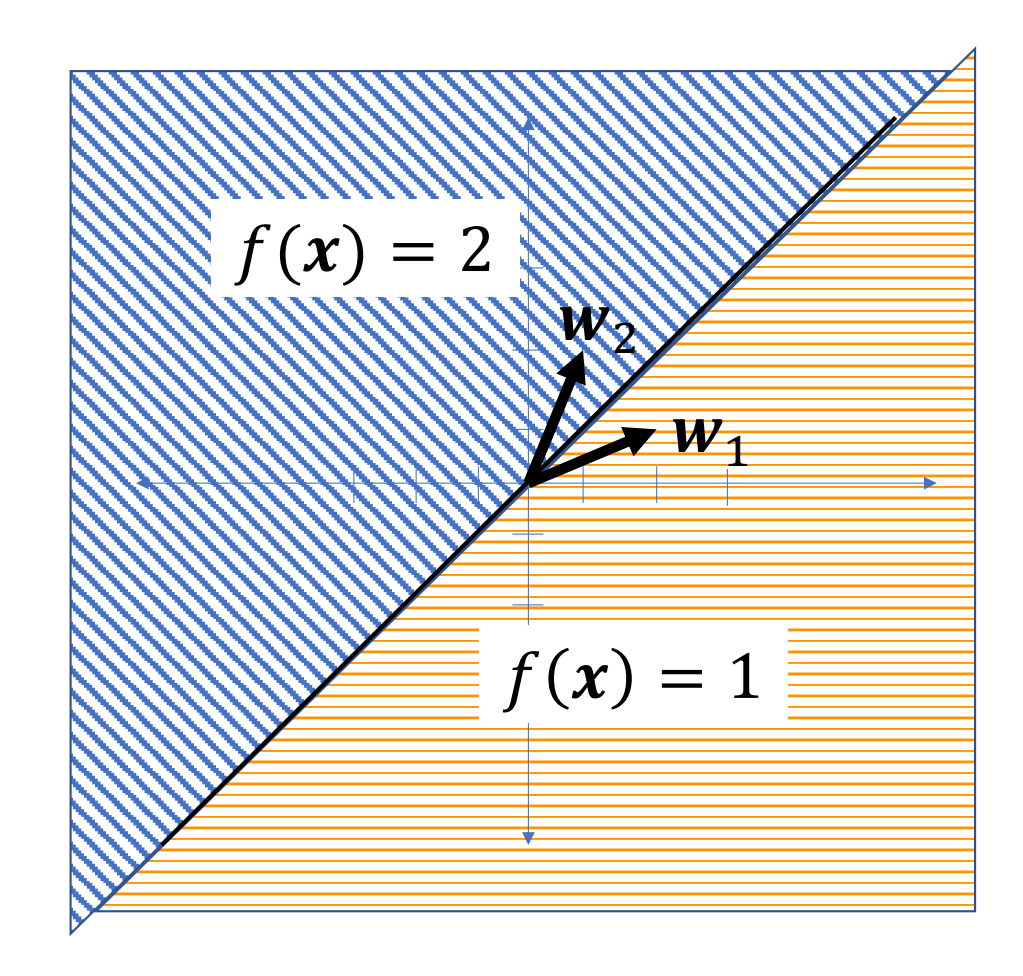

## Multi-class linear classifier

In a general multi-class linear classifier,

 $f(x) = \argmax W x + b$ 

The boundary between class  $k$  and class  $l$  is the line (or plane, or hyperplane) given by the equation

$$
(\boldsymbol{w}_k - \boldsymbol{w}_l)^T \boldsymbol{x} + (b_k - b_l) = 0
$$

| $f(x) = 1$  | $f(x) = 2$  | $f(x) = 3$  |
|-------------|-------------|-------------|
| $f(x) = 20$ | $f(x) = 4$  |             |
| $f(x) = 8$  | $f(x) = 5$  |             |
| $f(x) = 9$  | $f(x) = 10$ |             |
| $f(x) = 11$ | $f(x) = 12$ | $f(x) = 13$ |
| $f(x) = 14$ | $f(x) = 15$ | $f(x) = 16$ |
| $f(x) = 18$ | $f(x) = 19$ |             |

## Voronoi regions

The classification regions in a linear classifier are called Voronoi regions.

A **Voronoi region** is a region that is

- Convex (if  $u$  and  $v$  are points in the region, then every point on the line segment  $\overline{uv}$  connecting them is also in the region)
- Bounded by piece-wise linear boundaries

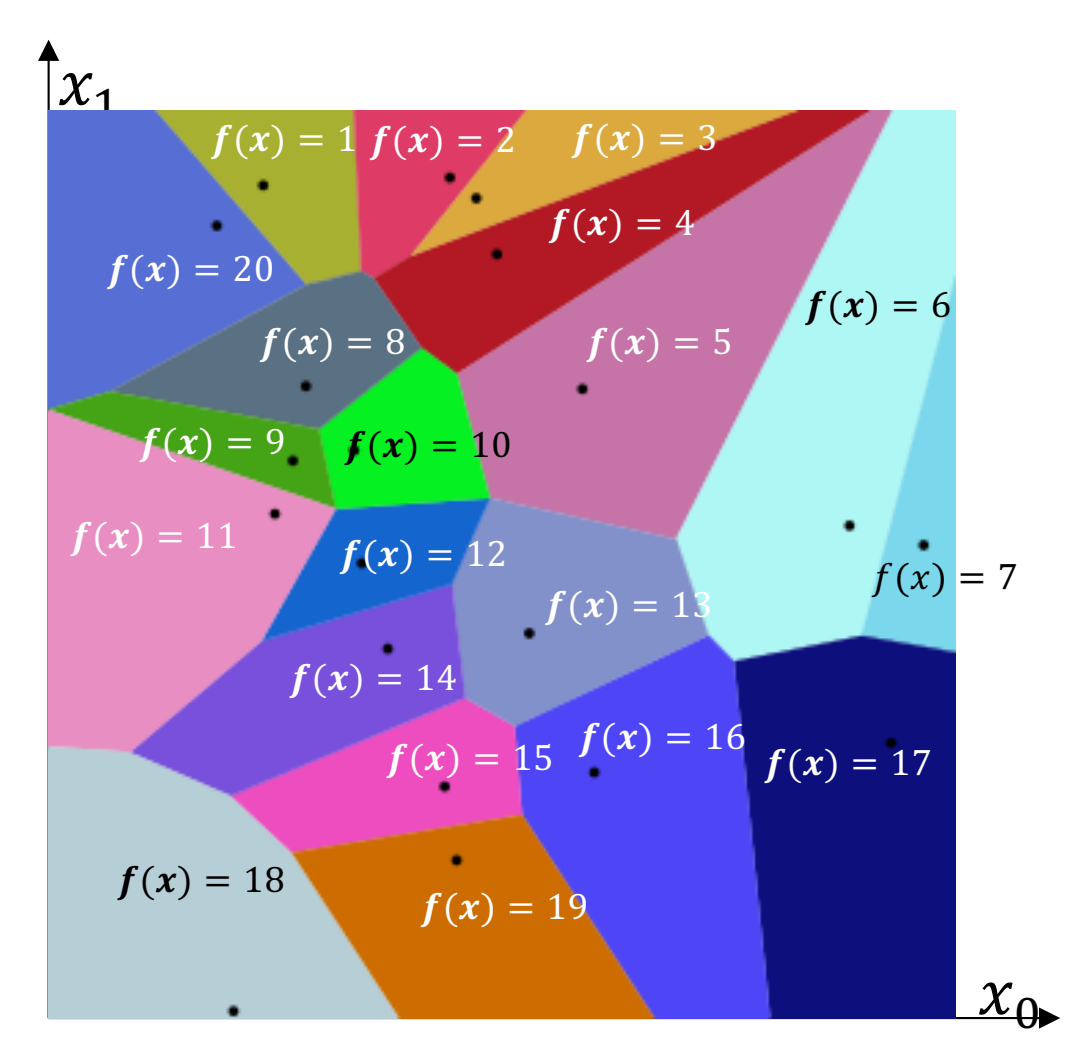

## **Outline**

#### • Linear Classifiers

- Gradient descent
- One-hot vectors and the perceptron loss function
- Perceptron learning algorithm

### Gradient descent

Suppose we have training tokens  $(x_i, y_i)$ , and we have some initial class vectors  $w_1$  and  $w_2$ . We want to update them as

$$
w_1 \leftarrow w_1 - \eta \frac{\partial \mathcal{L}}{\partial w_1}
$$

$$
w_2 \leftarrow w_2 - \eta \frac{\partial \mathcal{L}}{\partial w_2}
$$

…where  $\mathcal L$  is some loss function. What loss function makes sense?

 $\boldsymbol{w}_1$  $\mathbf{w}_2$ Training token  $x_i$  of class  $y_i = 2$ Training token  $x_i$  of class  $y_i =$ 

### Zero-one loss function

The most obvious loss function for a classifier is its classification error rate,

$$
\mathcal{L} = \frac{1}{n} \sum_{i=1}^{n} \ell(f(\mathbf{x}_i), y_i)
$$

Where  $\ell(\hat{y}, y)$  is the zero-one loss function,

$$
\ell(f(x), y) = \begin{cases} 0 & f(x) = y \\ 1 & f(x) \neq y \end{cases}
$$

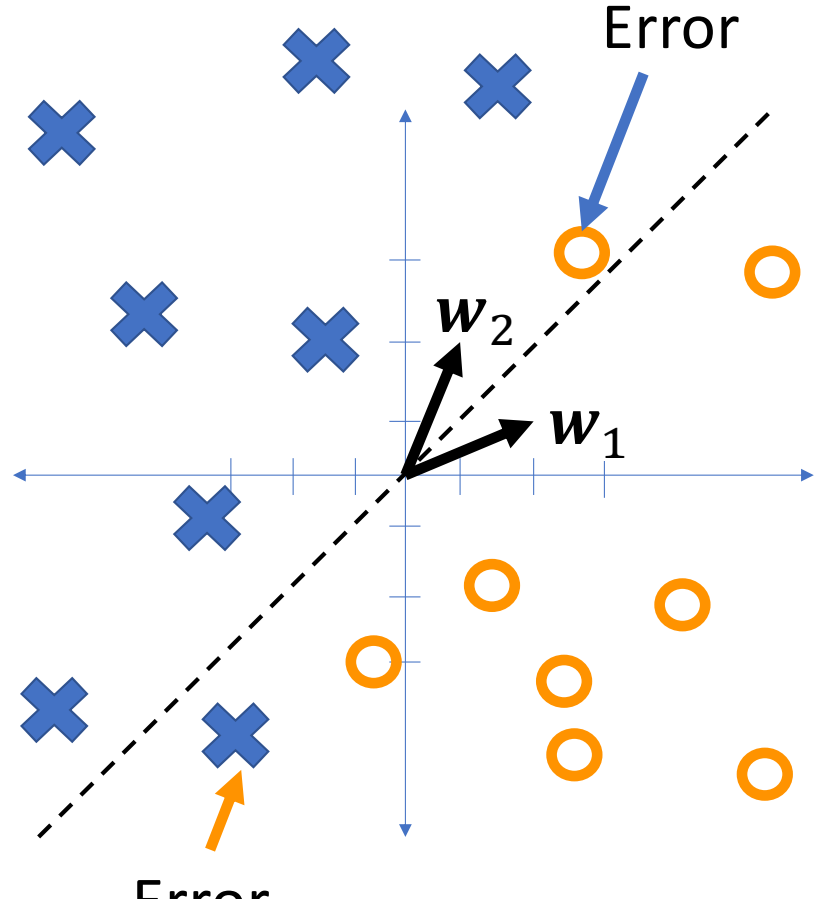

Error

## Non -differentiable!

The problem with the zero -one loss function is that it's not differentiable:

$$
\frac{\partial \ell(f(x), y)}{\partial f(x)} = \begin{cases} 0 & f(x) \neq y \\ +\infty & f(x) = y^+ \\ -\infty & f(x) = y^- \end{cases}
$$

$$
\ell(f(x), y) = \begin{cases} 0 & f(x) = y \\ 1 & f(x) \neq y \end{cases}
$$

 $\overline{\phantom{0}}$ 

## **Outline**

- Linear Classifiers: multi-class and 2-class
- Gradient descent
- One-hot vectors and the perceptron loss function
- Perceptron learning algorithm

One-hot vectors

A **one-hot vector** is a binary vector in which all elements are 0 except for a single element that's equal to 1.

## Example: Binary classifier

Consider the classifier

$$
f(x) = \begin{bmatrix} f_1(x) \\ f_2(x) \end{bmatrix} = \begin{bmatrix} \mathbb{1}_{\arg\max} w_{x=1} \\ \mathbb{1}_{\arg\max} w_{x=2} \end{bmatrix}
$$

...where  $\mathbb{1}_P$  is called the "indicator" function," and it means:

$$
1\!\!1_P = \begin{cases} 1 & P \text{ is true} \\ 0 & P \text{ is false} \end{cases}
$$

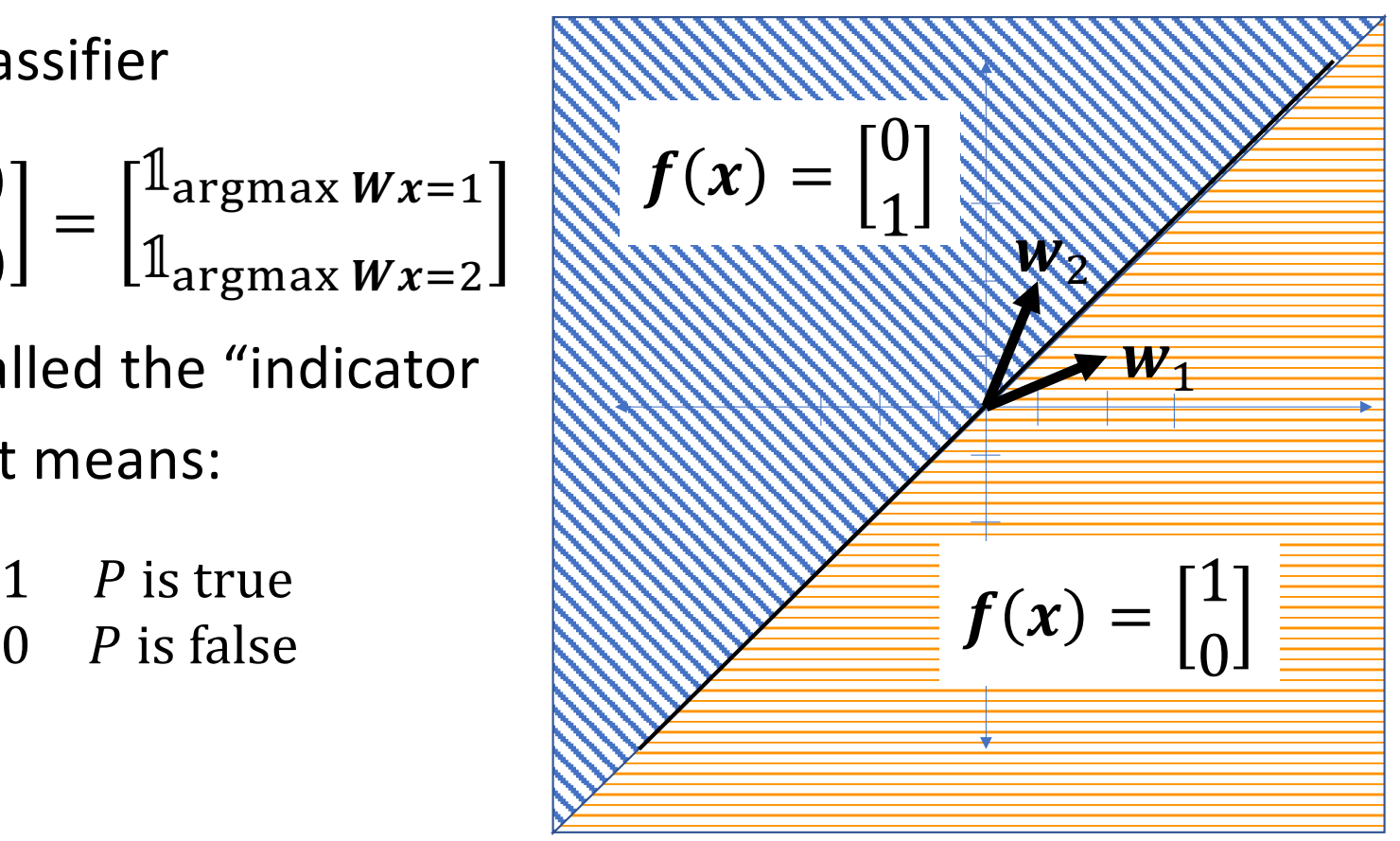

#### Example: Multi-Class  $\uparrow$ <sub>x<sub>1</sub></sub>  $f(x) =$ 0 0 ⋮ 0 1  $f(x) =$ 0 0 1 0  $f(x) =$ 1 0 0 0  $f(x)$ 0 0 0

Consider the classifier

$$
f(x) = \begin{bmatrix} f_1(x) \\ \vdots \\ f_v(x) \end{bmatrix} = \begin{bmatrix} \mathbb{I}_{\text{argmax}} w x = 1 \\ \vdots \\ \mathbb{I}_{\text{argmax}} w x = v \end{bmatrix}
$$

… with 20 classes. Then some of the classifications might look like this.

By Balu Ertl - Own work, CC BY-SA 4.0, https://commons.wikimedia.org/w/index.php?curid=38534275

 $x_{0}$ 

One-hot ground truth

We can also use one-hot vectors to describe the ground truth. Let's call the one-hot vector  $y$ , and the integer label  $y$ , thus

$$
\mathbf{y} = \begin{bmatrix} y_1 \\ y_2 \end{bmatrix} = \begin{bmatrix} \mathbb{1}_{y=1} \\ \mathbb{1}_{y=2} \end{bmatrix}
$$

Ground truth might differ from classifier output. For example, they might be as shown here:

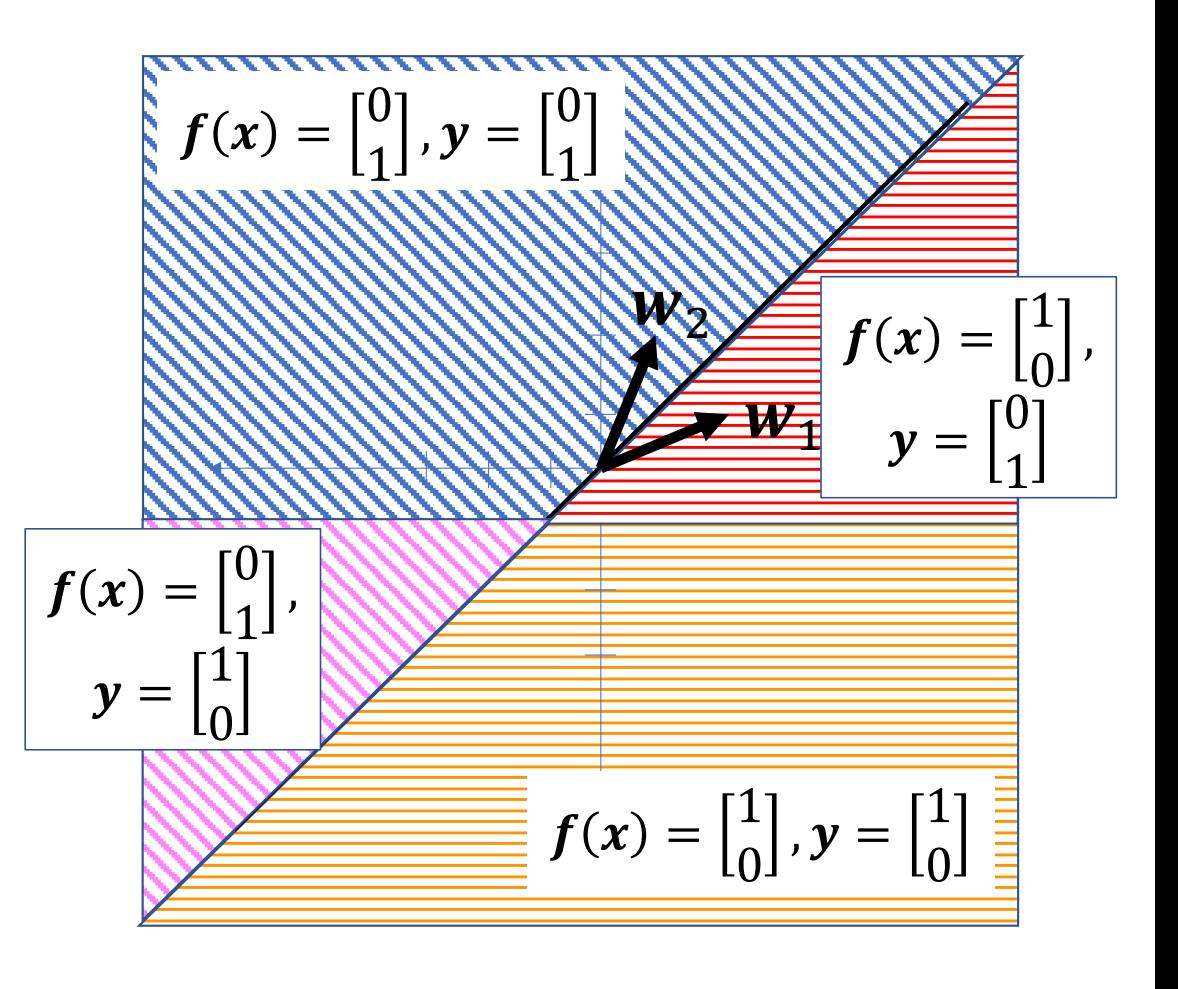

## Counting errors using one-hot vectors

- An error occurs if  $f(x) \neq y$ .
- So, to determine whether an error has occurred, we could just check:

$$
f(x) - y = \begin{cases} 0 \\ \vdots \\ \text{anything else} \\ \end{cases}
$$
 no error occurred

#### The perceptron loss

Instead of a one-zero loss, the perceptron uses a weird loss function that gives great results when differentiated. The perceptron loss function is:

$$
\ell(x, y) = (f(x) - y)^T (Wx + b)
$$
  
=  $[f_1(x) - y_1, \dots, f_v(x) - y_v] \begin{pmatrix} [w_{1,1} \dots w_{1,d}] \ \vdots \ \vdots \ \vdots \ \vdots \ W_{v,1} \dots w_{v,d} \end{pmatrix} \begin{bmatrix} x_1 \ \vdots \ x_d \end{bmatrix} + \begin{bmatrix} b_1 \ \vdots \ b_v \end{bmatrix}$   
=  $\sum_{k=1}^{v} (f_k(x) - y_k) (w_k^T x + b_k)$ 

The perceptron loss

$$
\ell(\mathbf{x}, \mathbf{y}) = \sum_{k=1}^{\nu} (f_k(\mathbf{x}) - y_k) (\mathbf{w}_k^T \mathbf{x} + b_k)
$$

Notice that:

$$
(f_k(x) - y_k) = \begin{cases} +1 & f_k(x) = 1, y_k = 0\\ -1 & f_k(x) = 0, y_k = 1\\ 0 & \text{otherwise} \end{cases}
$$

### The perceptron loss

So what the loss really means is:

$$
\ell(x, y) = (w_{\hat{y}}^T x + b_{\hat{y}}) - (w_y^T x + b_y)
$$

Where:

- $y$  is the correct class label for this training token
- $\hat{\mathbf{y}} = \mathrm{argmax}\big(\textit{\textbf{w}}_{k}^{T} {\textit{\textbf{x}}} + \textit{\textbf{b}}_{k} \big)$  is the classifier output  $\boldsymbol{k}$
- $\ell(x, y) > 0$  if  $\hat{y} \neq y$
- $\ell(x, y) = 0$  if  $\hat{y} = y$

## **Outline**

- Linear Classifiers: multi-class and 2-class
- Gradient descent
- One-hot vectors and the perceptron loss function
- Perceptron learning algorithm

Gradient of the perceptron loss

$$
\ell(x, y) = (w_{\hat{y}}^T x + b_{\hat{y}}) - (w_{y}^T x + b_{y})
$$

Its derivative is:

$$
\frac{\partial \ell(x, y)}{\partial w_k} = \begin{cases} x & k = \hat{y} \\ -x & k = y \\ 0 & \text{otherwise} \end{cases}
$$

The perceptron learning algorithm

- 1. Compute the classifier output  $\hat{y} = \argmax(\boldsymbol{w}_k^T \boldsymbol{x} + \boldsymbol{b}_k)$  $\boldsymbol{k}$
- 2. Update the weight vectors as:

$$
\mathbf{w}_k \leftarrow \mathbf{w}_k - \eta \frac{\partial \ell(\mathbf{x}, \mathbf{y})}{\partial \mathbf{w}_k} = \begin{cases} \mathbf{w}_k - \eta \mathbf{x} & k = \hat{\mathbf{y}} \\ \mathbf{w}_k + \eta \mathbf{x} & k = \mathbf{y} \\ 0 & \text{otherwise} \end{cases}
$$

where  $\eta \approx 0.01$  is the learning rate.

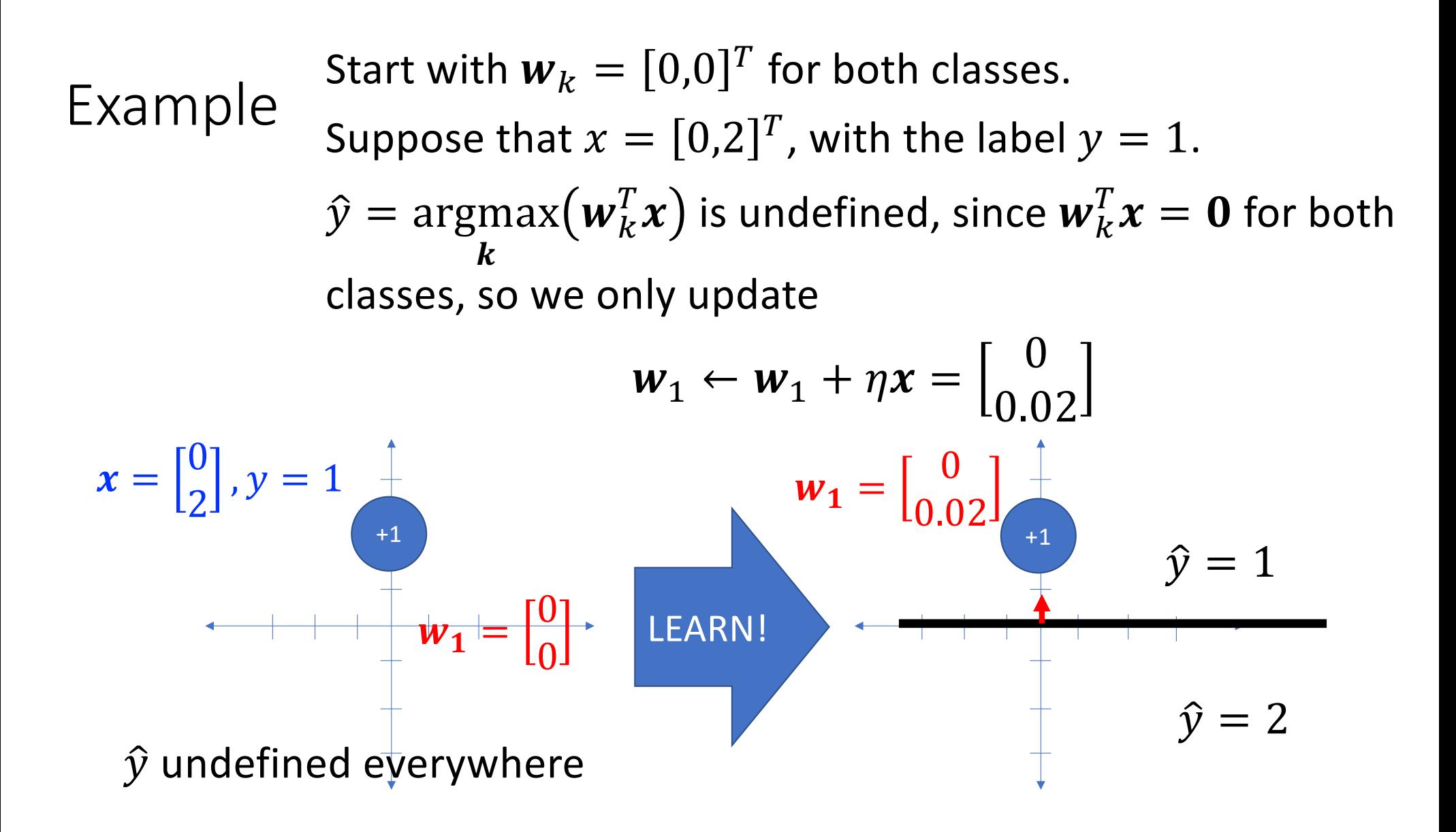

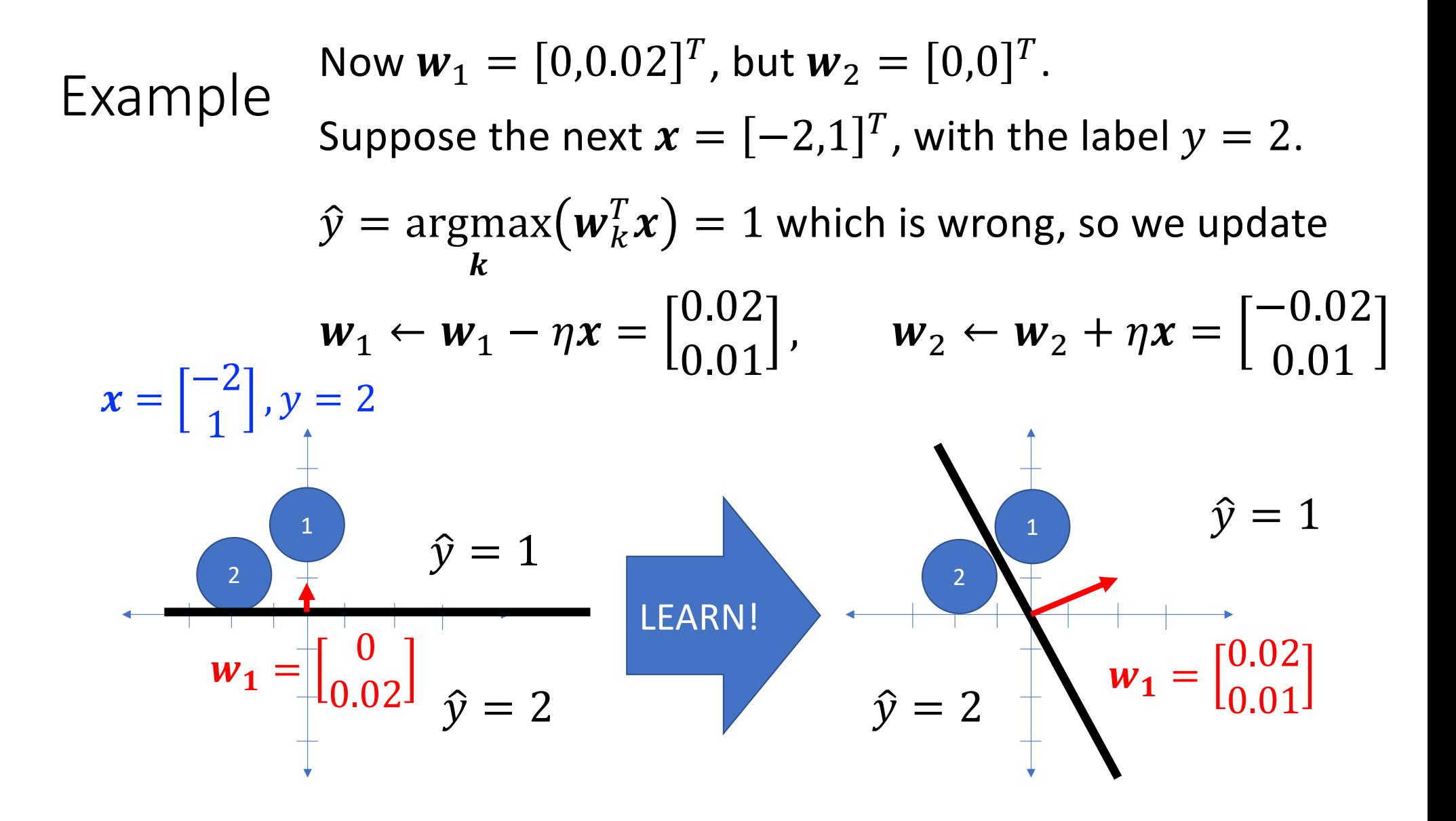

#### Example

Suppose the next token is  $x = [3,0]^T$ , with the label  $y = 1$ . Since  $\hat{y}$  is right, the weights don't need to be updated:

$$
\boldsymbol{w}_k \leftarrow \boldsymbol{w}_k + 0
$$

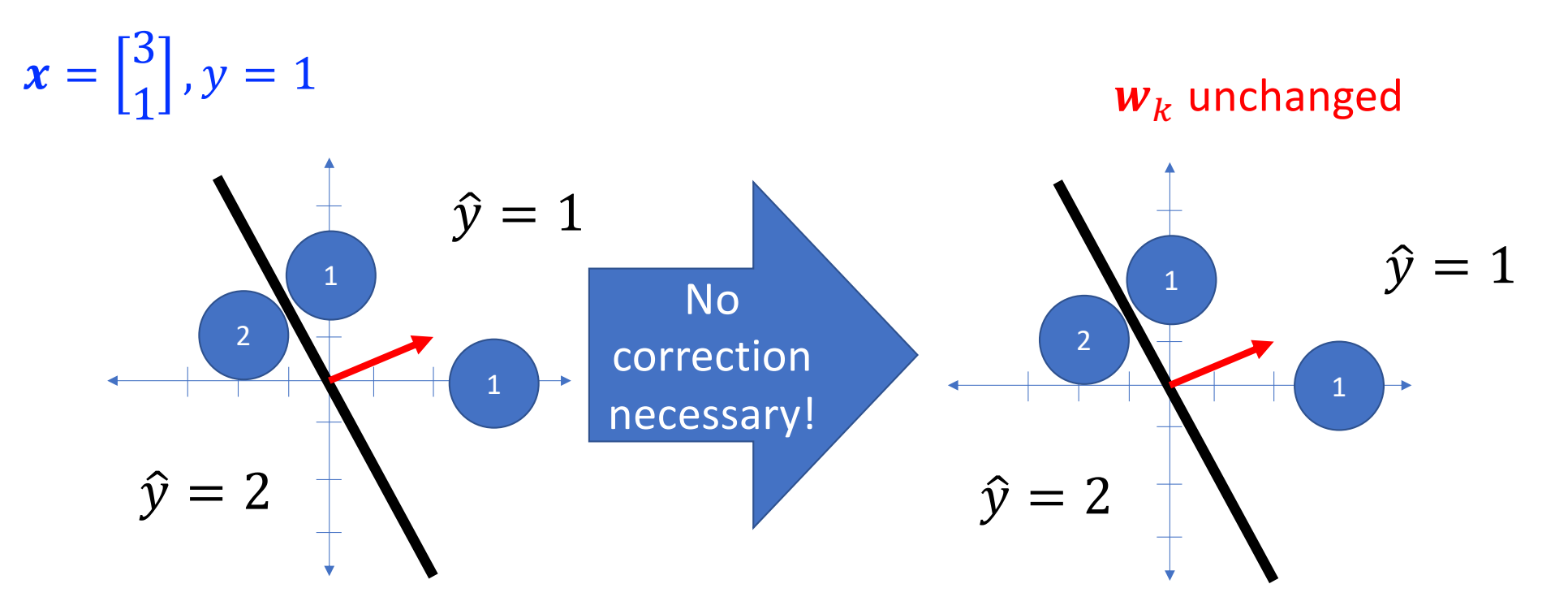

The perceptron learning algorithm

- 1. Compute the classifier output  $\hat{y} = \argmax(\boldsymbol{w}_k^T \boldsymbol{x} + \boldsymbol{b}_k)$  $\boldsymbol{k}$
- 2. Update the weight vectors as:

$$
\mathbf{w}_k \leftarrow \begin{cases} \mathbf{w}_k - \eta \mathbf{x} & k = \hat{\mathbf{y}} \\ \mathbf{w}_k + \eta \mathbf{x} & k = \mathbf{y} \\ 0 & \text{otherwise} \end{cases}
$$

where  $\eta \approx 0.01$  is the learning rate.

## Try the quiz!

Try the quiz: [https://us.prairielearn.com/pl/course\\_instance/147925/assessment/2](https://us.prairielearn.com/pl/course_instance/147925/assessment/2395719)3 [9571](https://us.prairielearn.com/pl/course_instance/147925/assessment/2395719)9

## Special case: two classes

If there are only two classes, then we only need to learn one weight vector,  $w = w_1 - w_2$ . We can learn it as:

- 1. Compute the classifier output  $\hat{y} = \argmax(\boldsymbol{w}_k^T \boldsymbol{x} + \boldsymbol{b}_k)$ k.
- 2. Update the weight vectors as:

$$
\mathbf{w} \leftarrow \begin{cases} \mathbf{w} - \eta \mathbf{x} & \hat{y} \neq y, y = 2 \\ \mathbf{w} + \eta \mathbf{x} & \hat{y} \neq y, y = 1 \\ 0 & \hat{y} = y \end{cases}
$$

where  $\eta \approx 0.01$  is the learning rate. Sometimes we say  $y \in$  $\{1, -1\}$  instead of  $y \in \{1, 2\}$ .

### **Outline**

- Linear Classifiers:  $f(x) = \argmax Wx + b$
- Gradient descent:  $w_c \leftarrow w_c \eta \frac{\partial \mathcal{L}}{\partial \mathbf{w}}$  $\partial w_c$

• One-hot vectors: 
$$
f(x) = \begin{bmatrix} f_1(x) \\ \vdots \\ f_v(x) \end{bmatrix} = \begin{bmatrix} \mathbb{I}_{\text{argmax}} w x = 1 \\ \vdots \\ \mathbb{I}_{\text{argmax}} w x = v \end{bmatrix}, y = \begin{bmatrix} y_1 \\ y_2 \\ \vdots \end{bmatrix} = \begin{bmatrix} \mathbb{I}_{y=1} \\ \mathbb{I}_{y=2} \\ \vdots \end{bmatrix}
$$

• Perceptron learning algorithm:

$$
W_c \leftarrow \begin{cases} W_c - \eta x & c = \hat{y} \\ W_c + \eta x & c = y \\ 0 & \text{otherwise} \end{cases}
$$